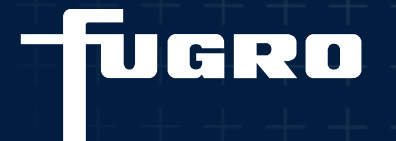

# **Voorbeeldcasus faalkansanalyse macrostabiliteit**

K&I café actuele sterkte

Kai Hermann – 15/11/2023

- **Stap 1**: Opstellen van een (semi-probabilistische) basissom
- **Stap 2**: Gevoeligheidsanalyses
- **Stap 3**: Modelleren onzekerheden sterkte en belasting (invoer)

iillari

- **Stap 4**: Berekenen fragility points en controleren resultaten.
- **Stap 5**: Opstellen van de fragility curve
- **Stap 6**: Berekenen totale faalkans
- **Stap 7**: Beoordeling, duiding, en verificatie

- **Stap 1**: Opstellen van een (semi-probabilistische) basissom
- **Stap 2**: Gevoeligheidsanalyses
- **Stap 3**: Modelleren onzekerheden sterkte en belasting (invoer)
- **Stap 4**: Berekenen fragility points en controleren resultaten.
- **Stap 5**: Opstellen van de fragility curve
- **Stap 6**: Berekenen totale faalkans
- **Stap 7**: Beoordeling, duiding, en verificatie

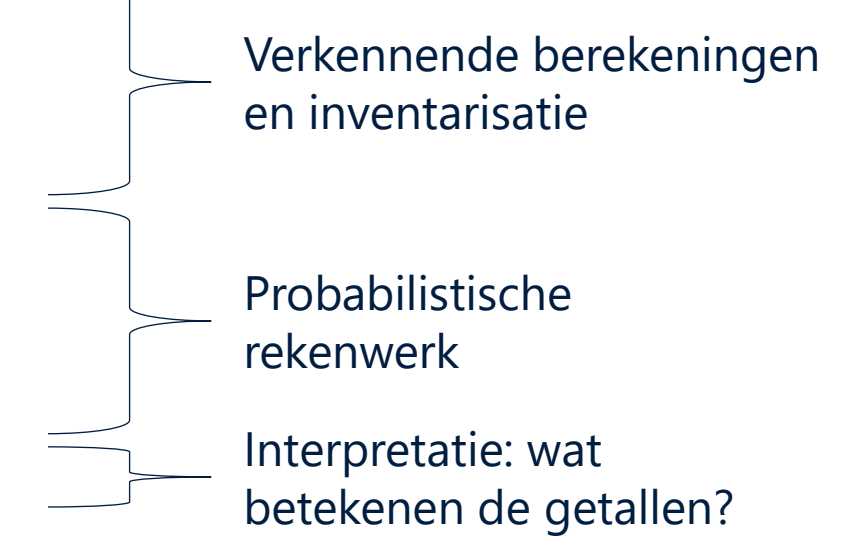

tucro

- Maximale overstromingskans: 1/10.000 per jaar.
- Faalkansbudget (0,04) en lengte-effect (16):

→ faalkanseis STBI: 2,5 **×** 10-7 jaar-1 = 1/4.000.000 per jaar voor STBI

- $\mathsf{I}\beta = \Phi^{-1}(1-2.5\times10^{-7}) = 5.0$
- Kallibratieformule  $\rightarrow$  stabiliteitsfactor 1,16
- Uplift-Van modelfactor  $= 1,06$

• Semi-probabilistische stabiliteitseis = 1,16**×**1,06 =1,23

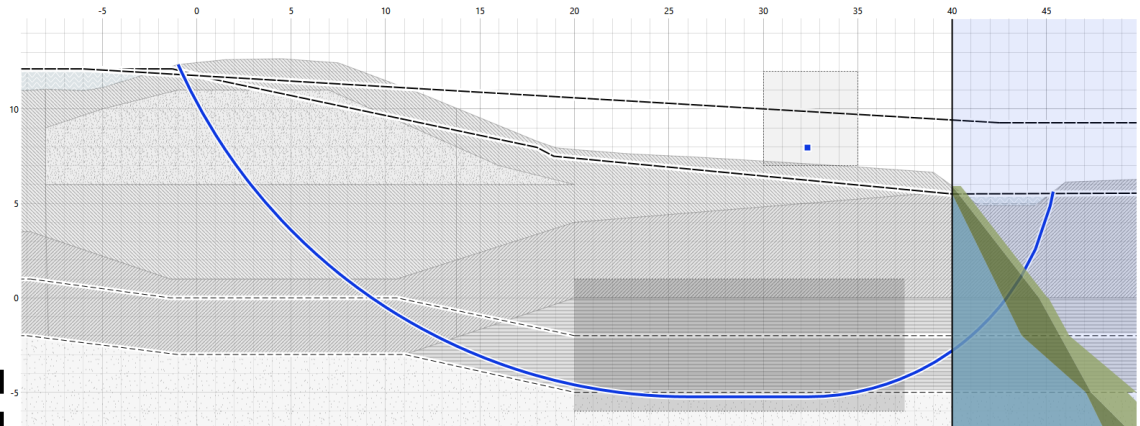

fugro

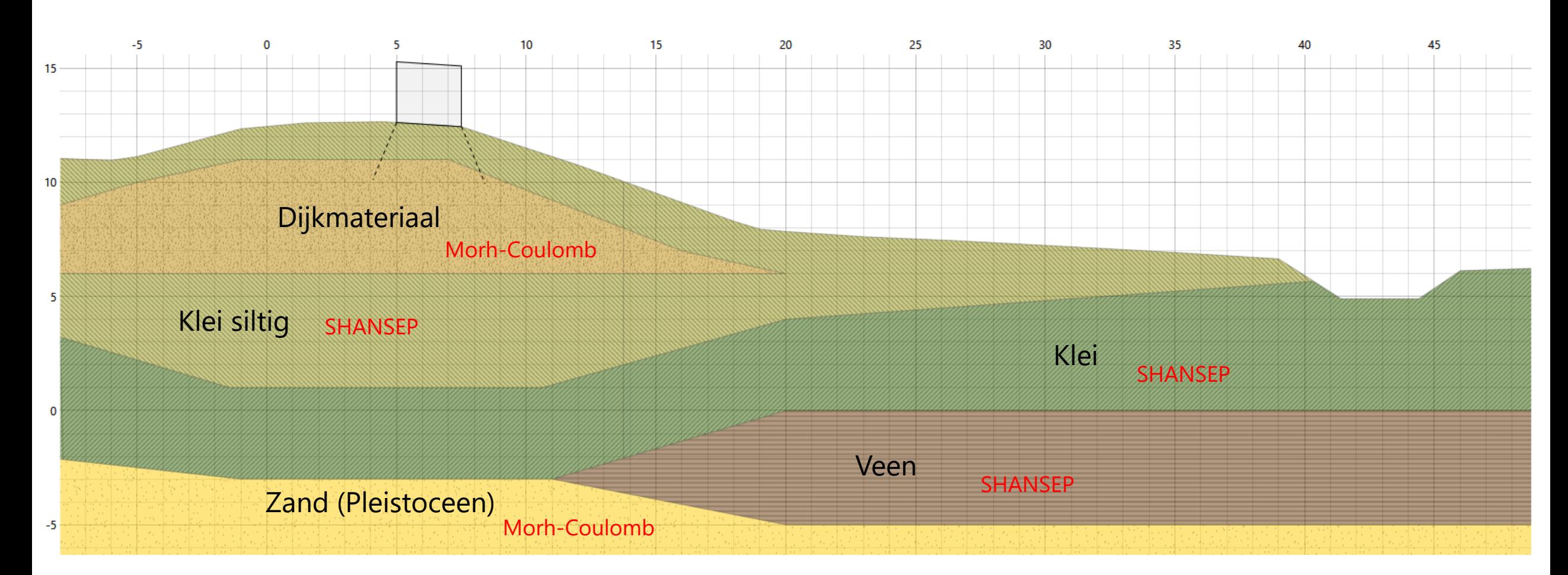

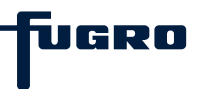

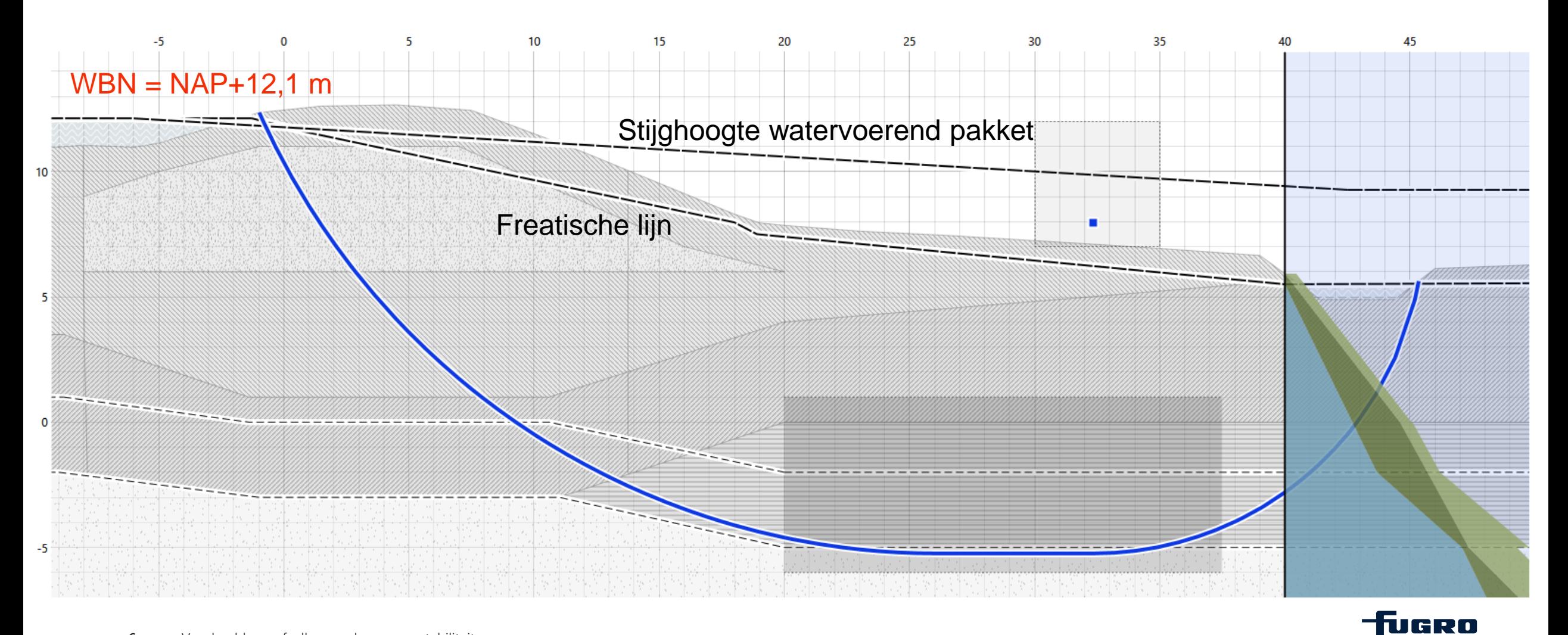

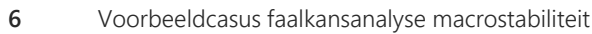

Semi-probabilistische stabiliteitsfactor =  $0.96$  ( $\beta$  = 3,2)

≠1,23

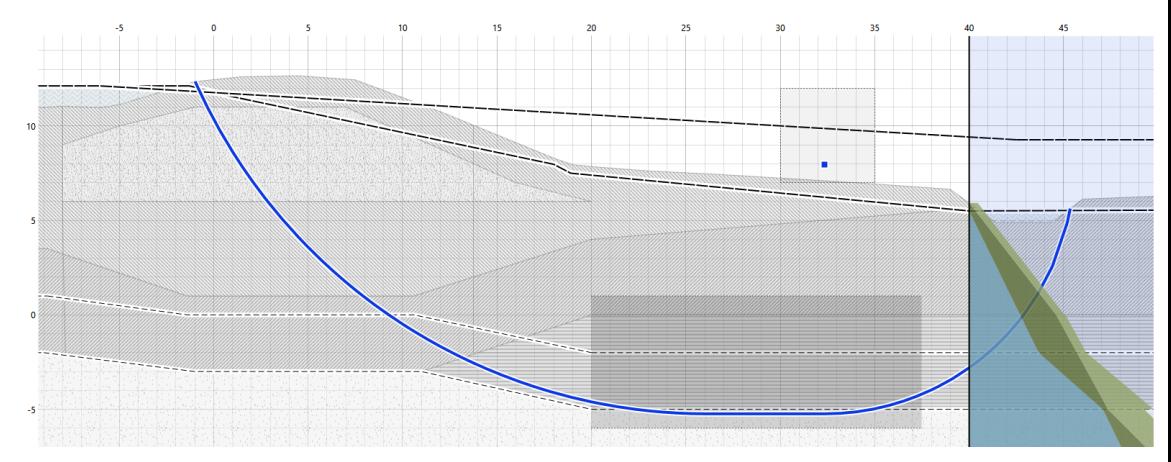

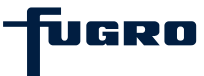

- **Stap 1**: Opstellen van een (semi-probabilistische) basissom
- **Stap 2**: Gevoeligheidsanalyses
- **Stap 3**: Modelleren onzekerheden sterkte en belasting (invoer)

iillari

- **Stap 4**: Berekenen fragility points en controleren resultaten.
- **Stap 5**: Opstellen van de fragility curve
- **Stap 6**: Berekenen totale faalkans
- **Stap 7**: Beoordeling, duiding, en verificatie

- Rekenen met semi-probabilistische som
- Kijken naar de gevoeligheid van de volgende parameters:
	- Sterkteparameters grond
	- Buitenwaterstand
	- Verkeersbelasting

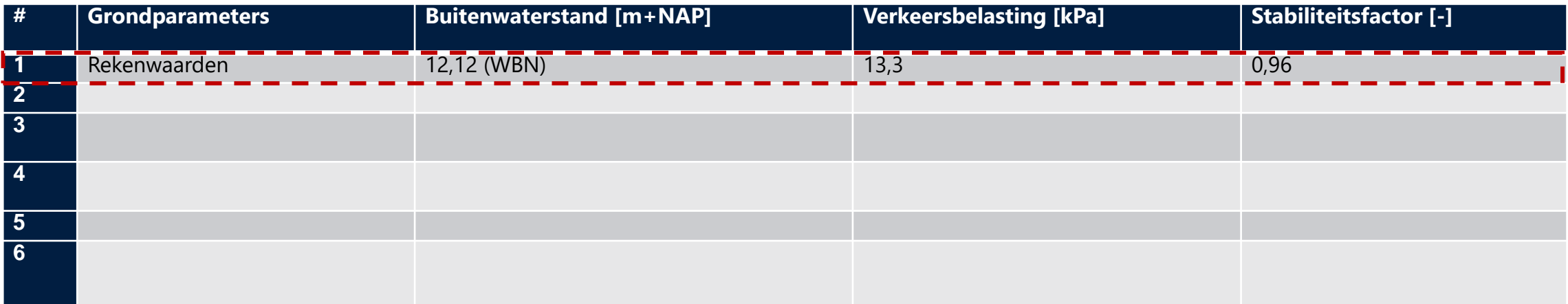

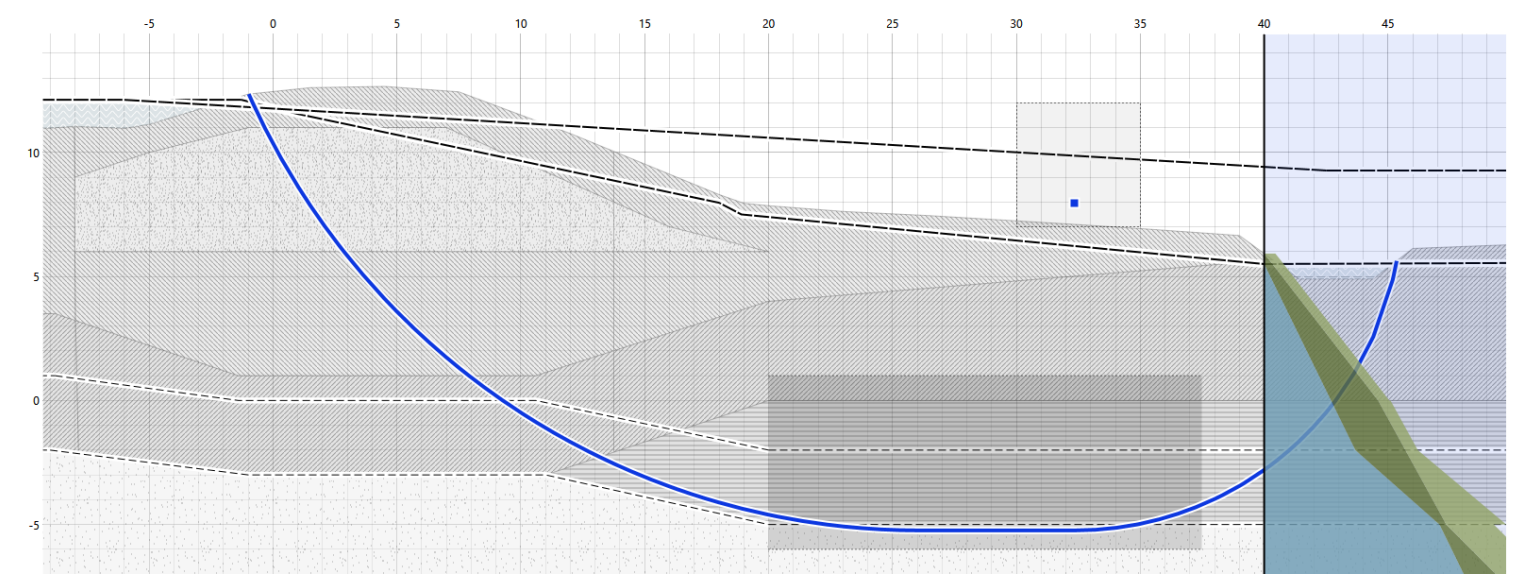

Tugro

Voorbeeldcasus faalkansanalyse macrostabiliteit

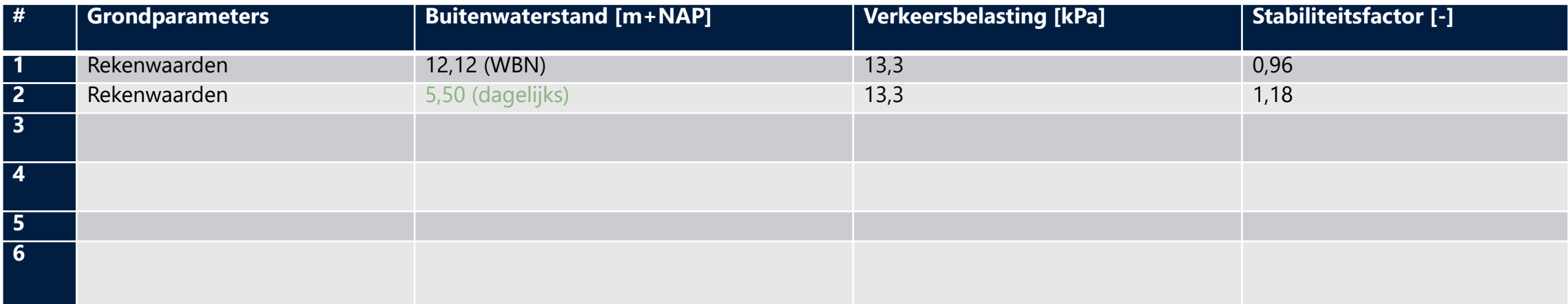

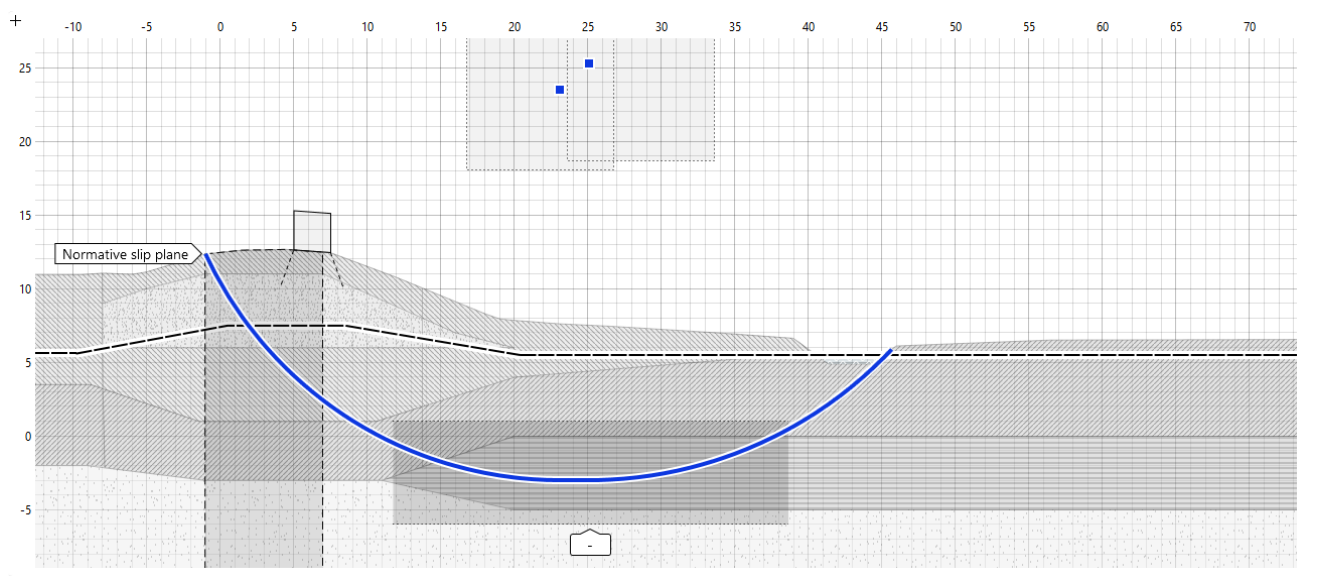

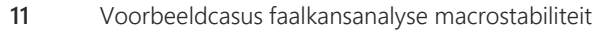

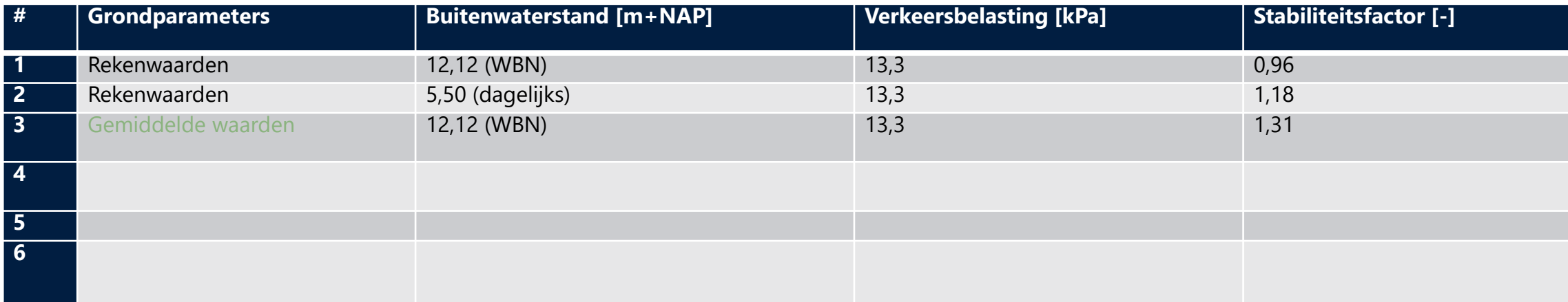

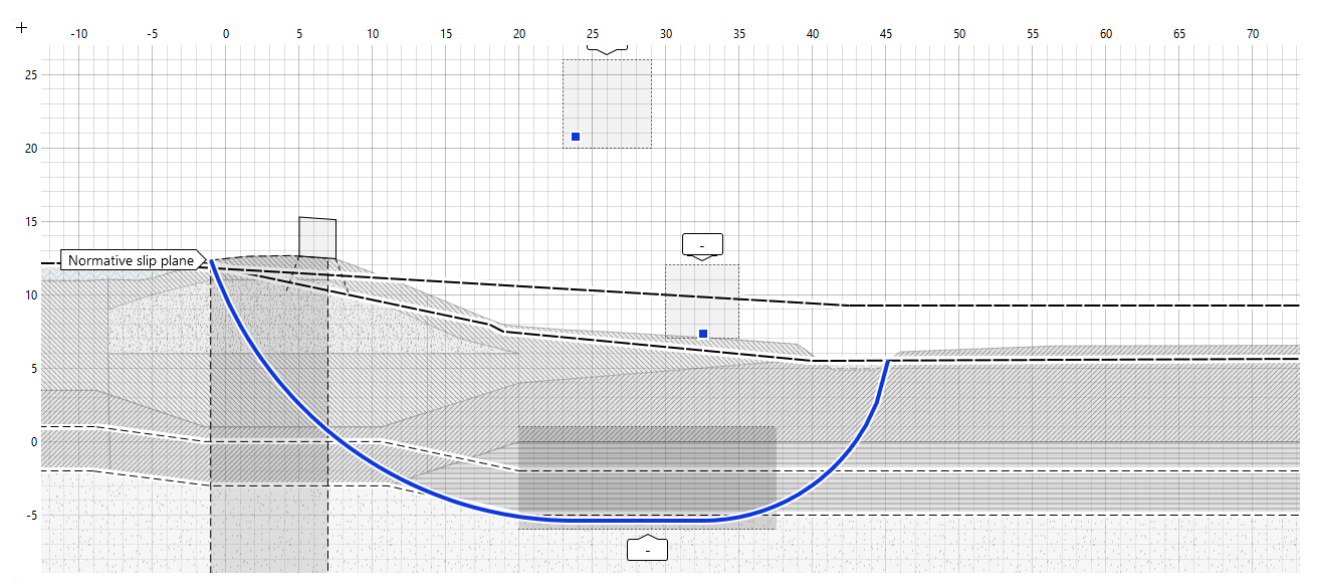

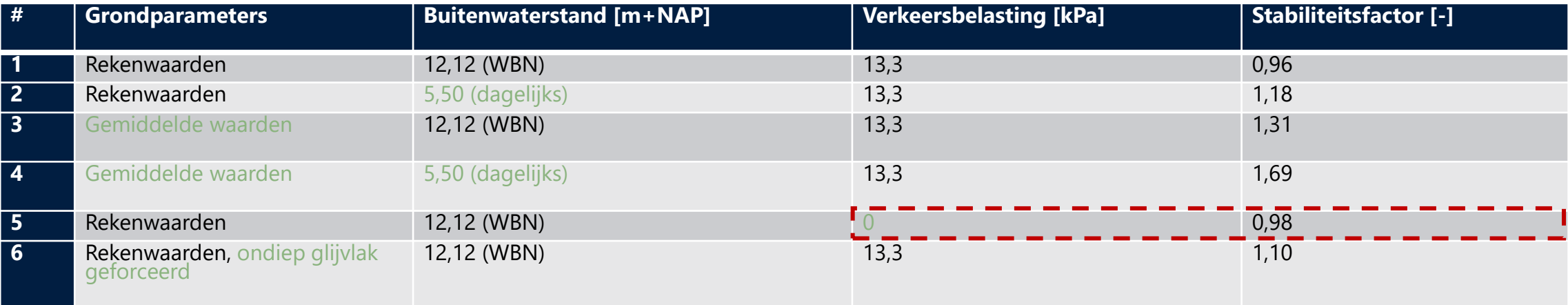

- **Stap 1**: Opstellen van een (semi-probabilistische) basissom
- **Stap 2**: Gevoeligheidsanalyses
- **Stap 3**: Modelleren onzekerheden sterkte en belasting (invoer)

iTIGRO

- **Stap 4**: Berekenen fragility points en controleren resultaten.
- **Stap 5**: Opstellen van de fragility curve
- **Stap 6**: Berekenen totale faalkans
- **Stap 7**: Beoordeling, duiding, en verificatie

# **Stap 3: Modelleren onzekerheden sterkte en belasting**

- Grondparameters
	- Zand  $(\varphi)$
	- Dijkmateriaal  $(\varphi)$
	- Klei  $(s, m, POP)$
	- Klei siltig (s, m, POP)
	- Veen  $(s, m, POP)$
- Modelonzekerheid (Uplift-Van)
- Buitenwaterstand

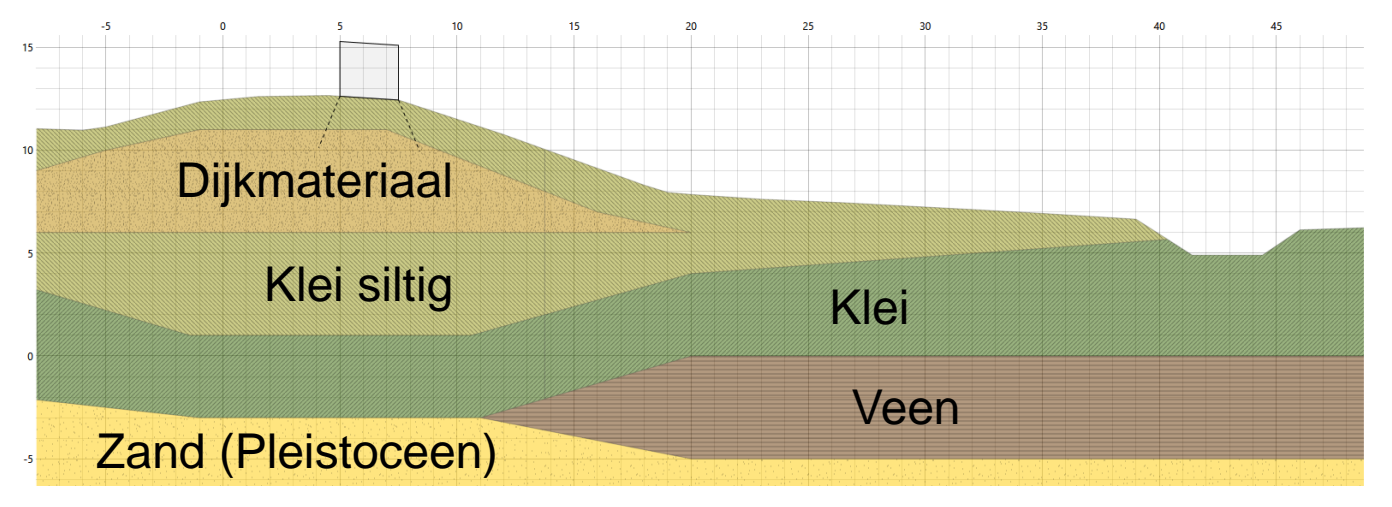

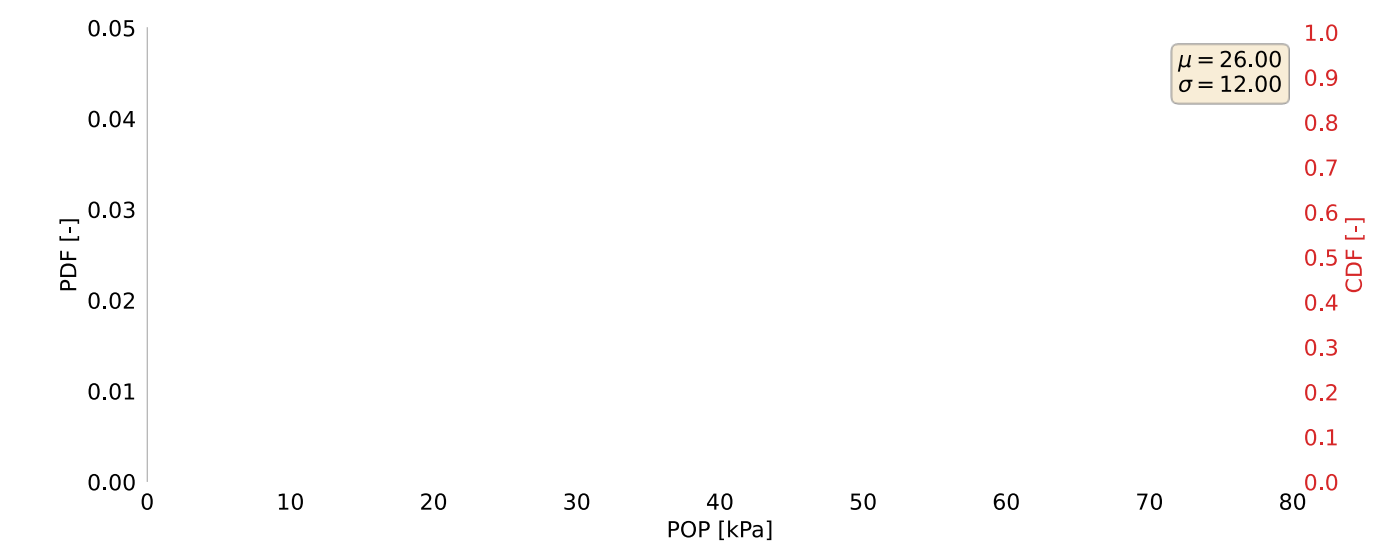

**fugro** 

# **Stap 3: Modelleren onzekerheden sterkte en belasting**

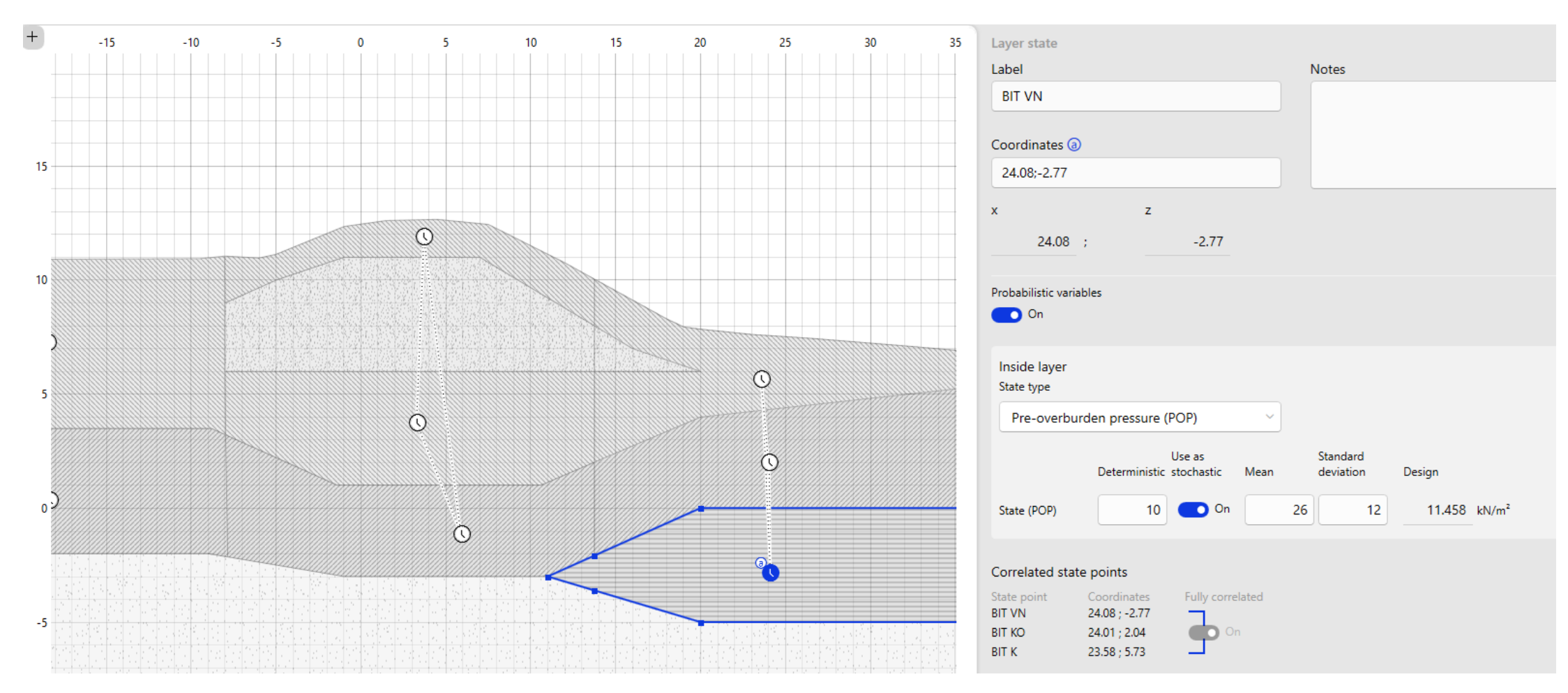

# **Stap 3: Modelleren onzekerheden sterkte en belasting**

- Grondparameters
	- Zand  $(\varphi)$
	- Dijkmateriaal  $(\varphi)$
	- Klei  $(s, m, POP)$
	- Klei siltig  $(s, m, POP)$
	- Veen  $(s, m, POP)$
- Modelonzekerheid (Uplift-Van)
	- $\mu = 1,005$
	- $\sigma = 0.033$
- Buitenwaterstand

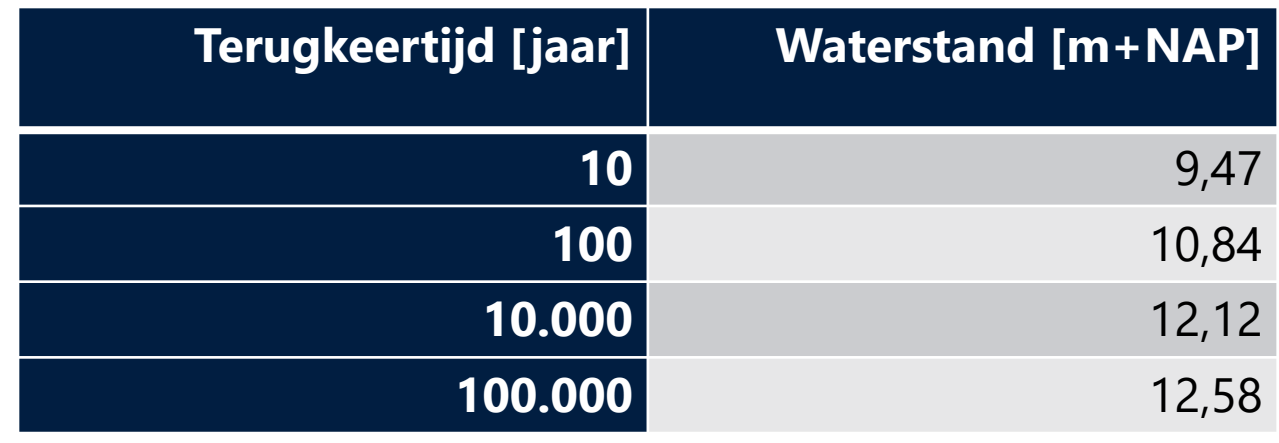

tugro

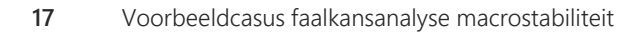

- **Stap 1**: Opstellen van een (semi-probabilistische) basissom
- **Stap 2**: Gevoeligheidsanalyses
- **Stap 3**: Modelleren onzekerheden sterkte en belasting (invoer)

iTIGRO

- **Stap 4**: Berekenen fragility points en controleren resultaten.
- **Stap 5**: Opstellen van de fragility curve
- **Stap 6**: Berekenen totale faalkans
- **Stap 7**: Beoordeling, duiding, en verificatie

#### **Stap 4: Berekenen fragility points en controleren resultaten**

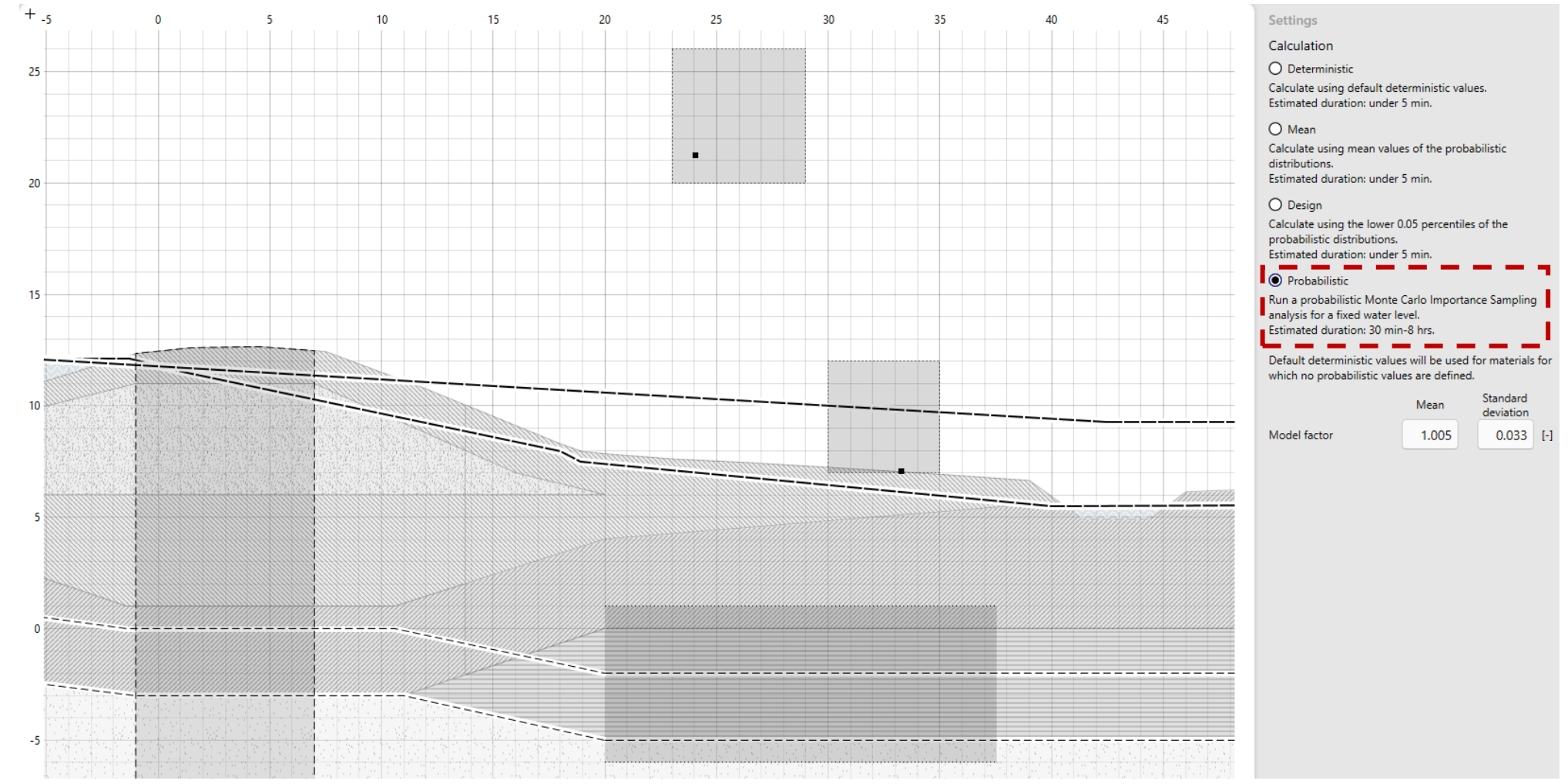

#### **Stap 4: Berekenen fragility points en controleren resultaten**

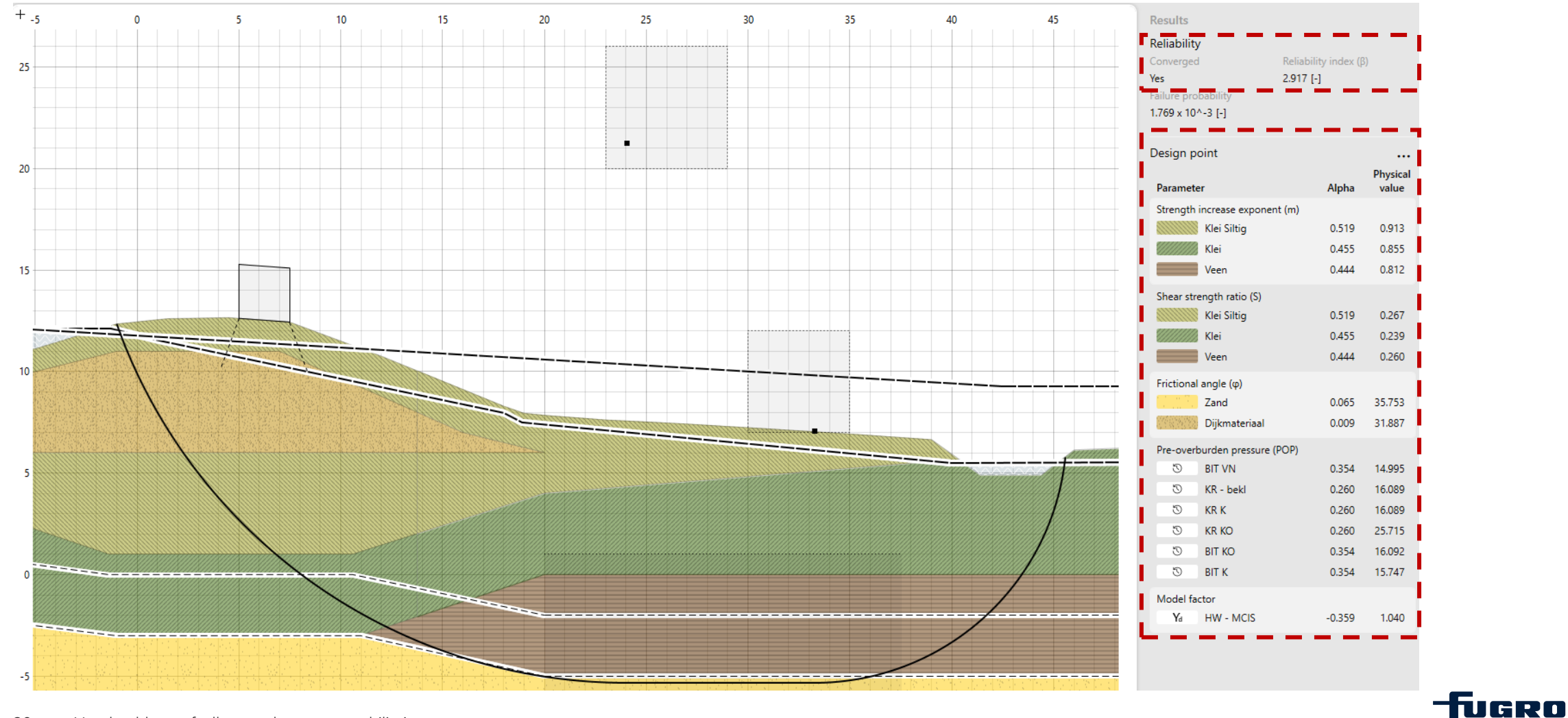

- **Stap 1**: Opstellen van een (semi-probabilistische) basissom
- **Stap 2**: Gevoeligheidsanalyses
- **Stap 3**: Modelleren onzekerheden sterkte en belasting (invoer)

tugro

- **Stap 4**: Berekenen fragility points en controleren resultaten.
- **Stap 5**: Opstellen van de fragility curve
- **Stap 6**: Berekenen totale faalkans
- **Stap 7**: Beoordeling, duiding, en verificatie

# **Stap 5: Opstellen van de fragility curve**

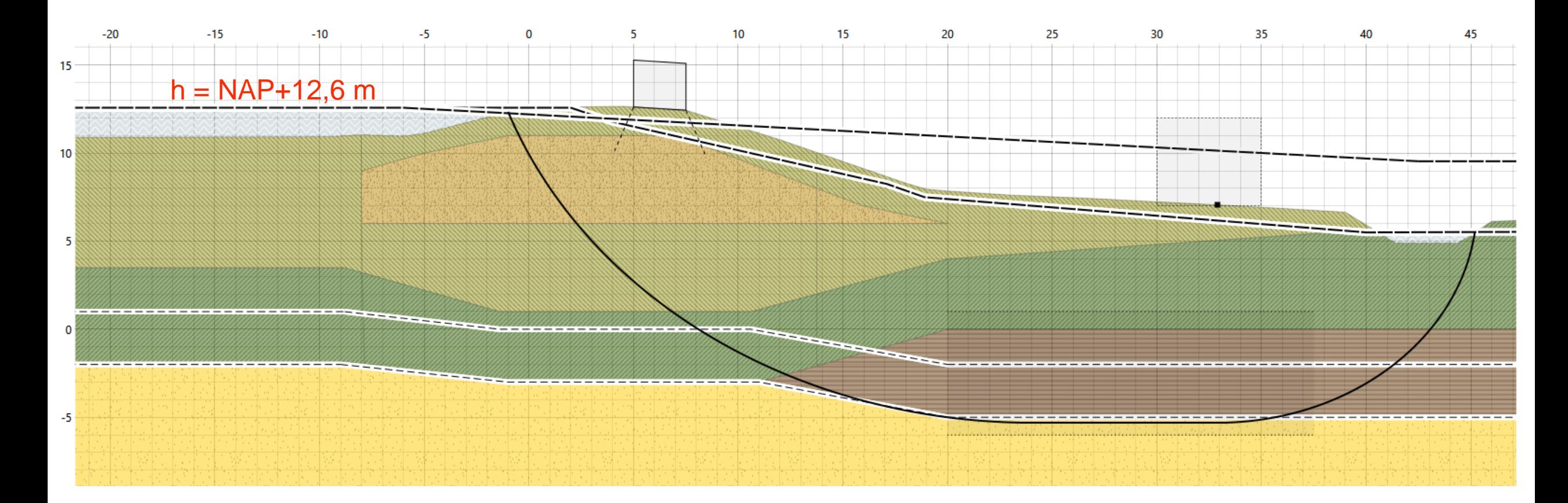

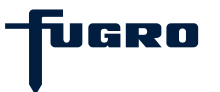

## **Stap 5: Opstellen van de fragility curve**

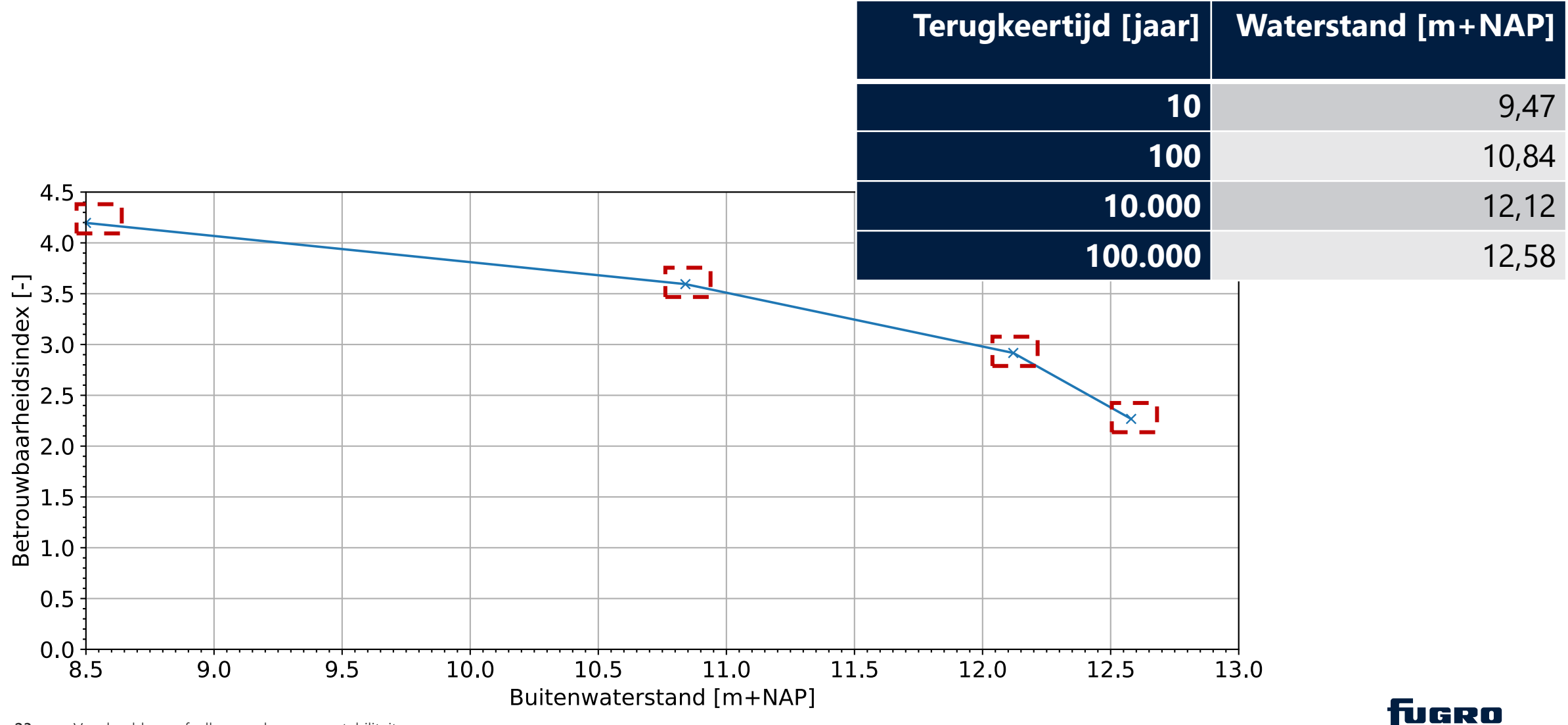

**23** Voorbeeldcasus faalkansanalyse macrostabiliteit

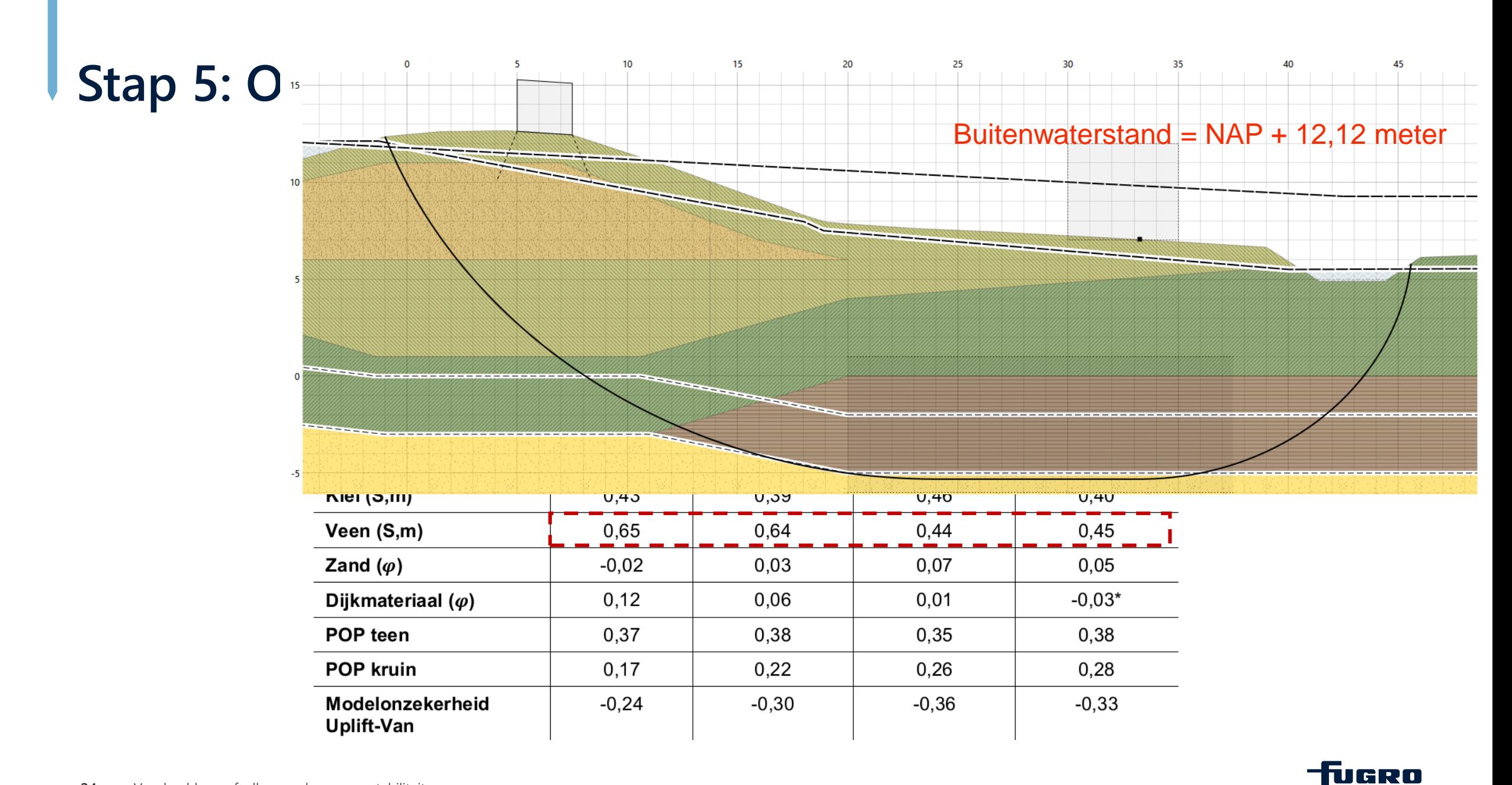

- **Stap 1**: Opstellen van een (semi-probabilistische) basissom
- **Stap 2**: Gevoeligheidsanalyses
- **Stap 3**: Modelleren onzekerheden sterkte en belasting (invoer)

tugro

- **Stap 4**: Berekenen fragility points en controleren resultaten.
- **Stap 5**: Opstellen van de fragility curve
- **Stap 6**: Berekenen totale faalkans
- **Stap 7**: Beoordeling, duiding, en verificatie

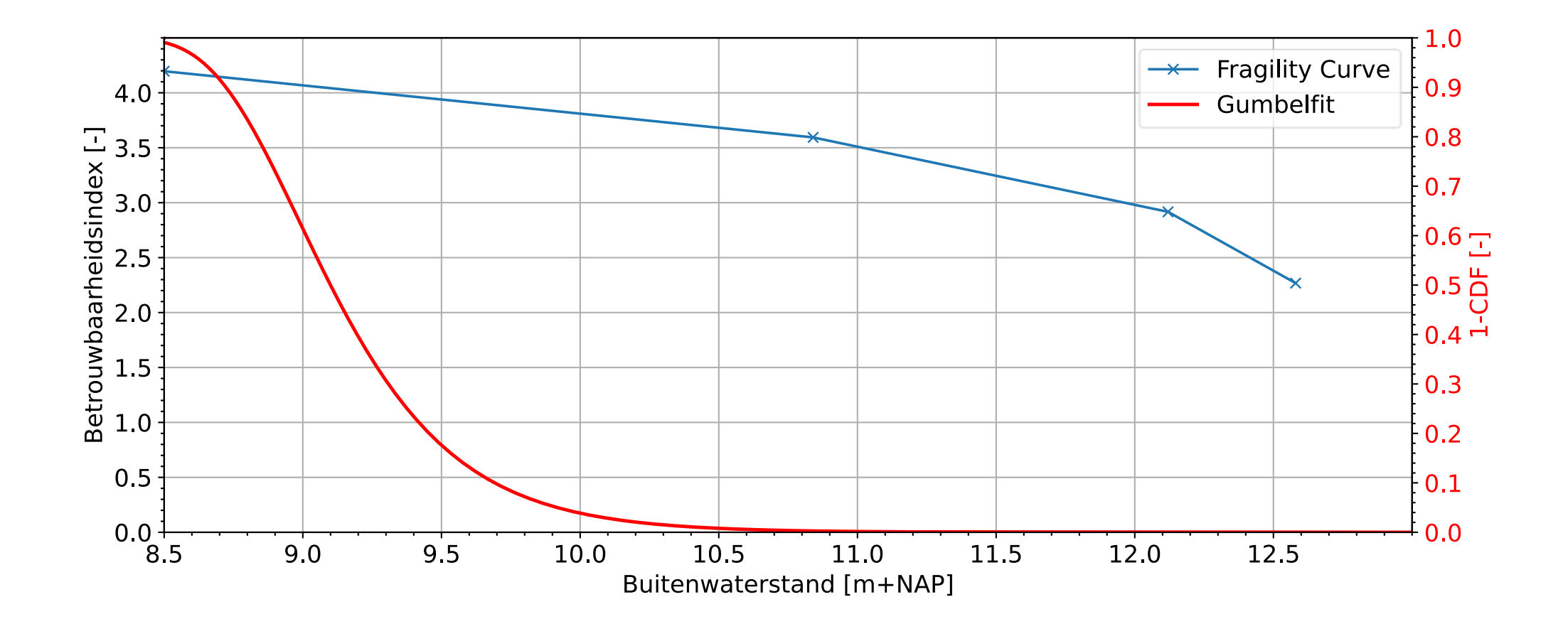

**Tuaro** 

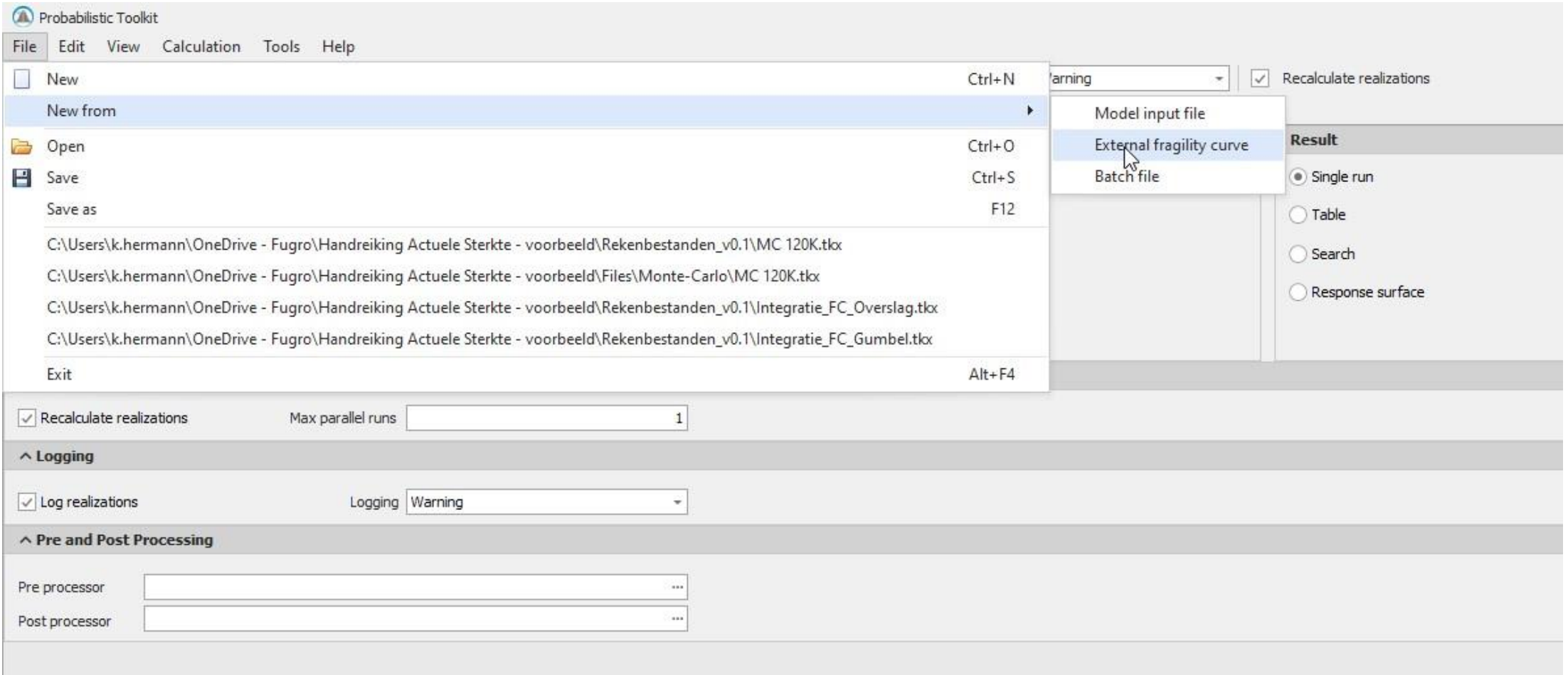

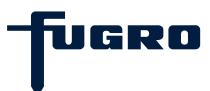

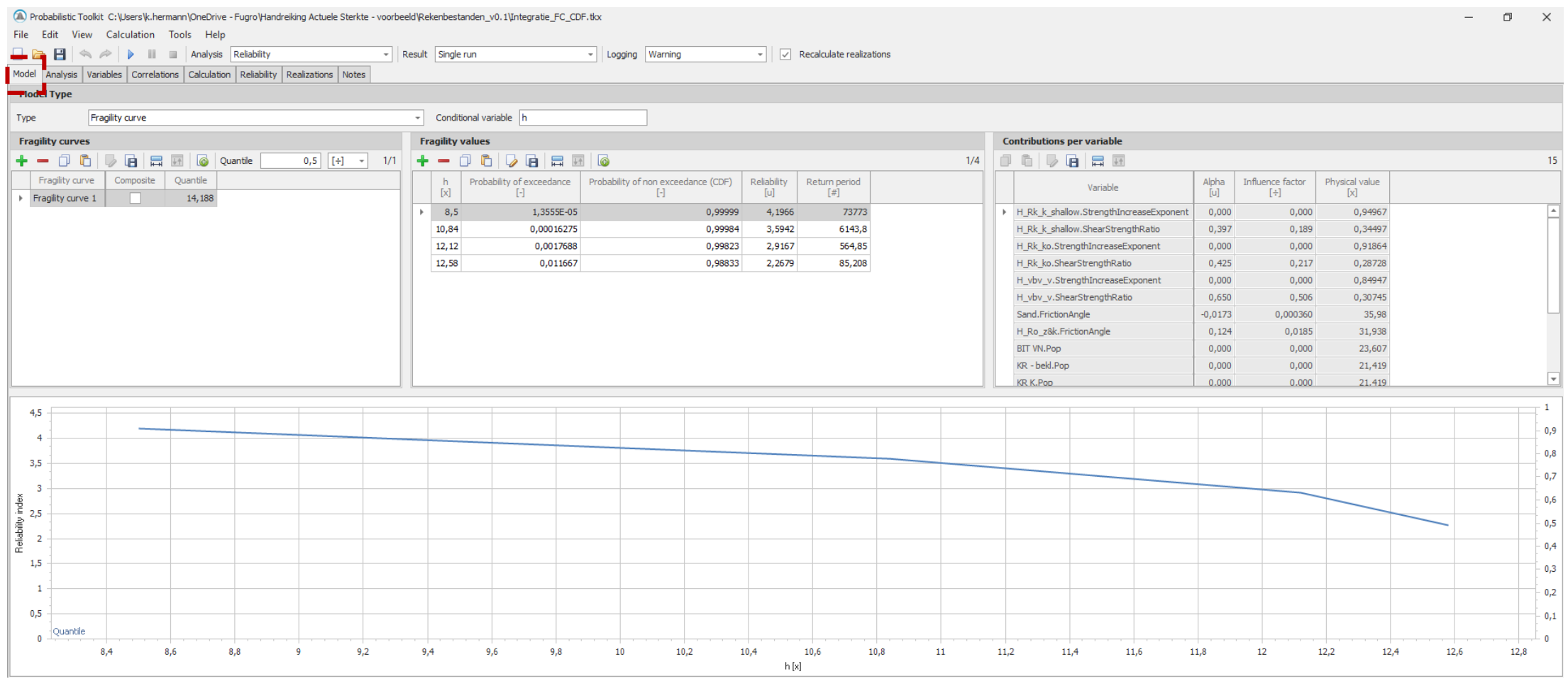

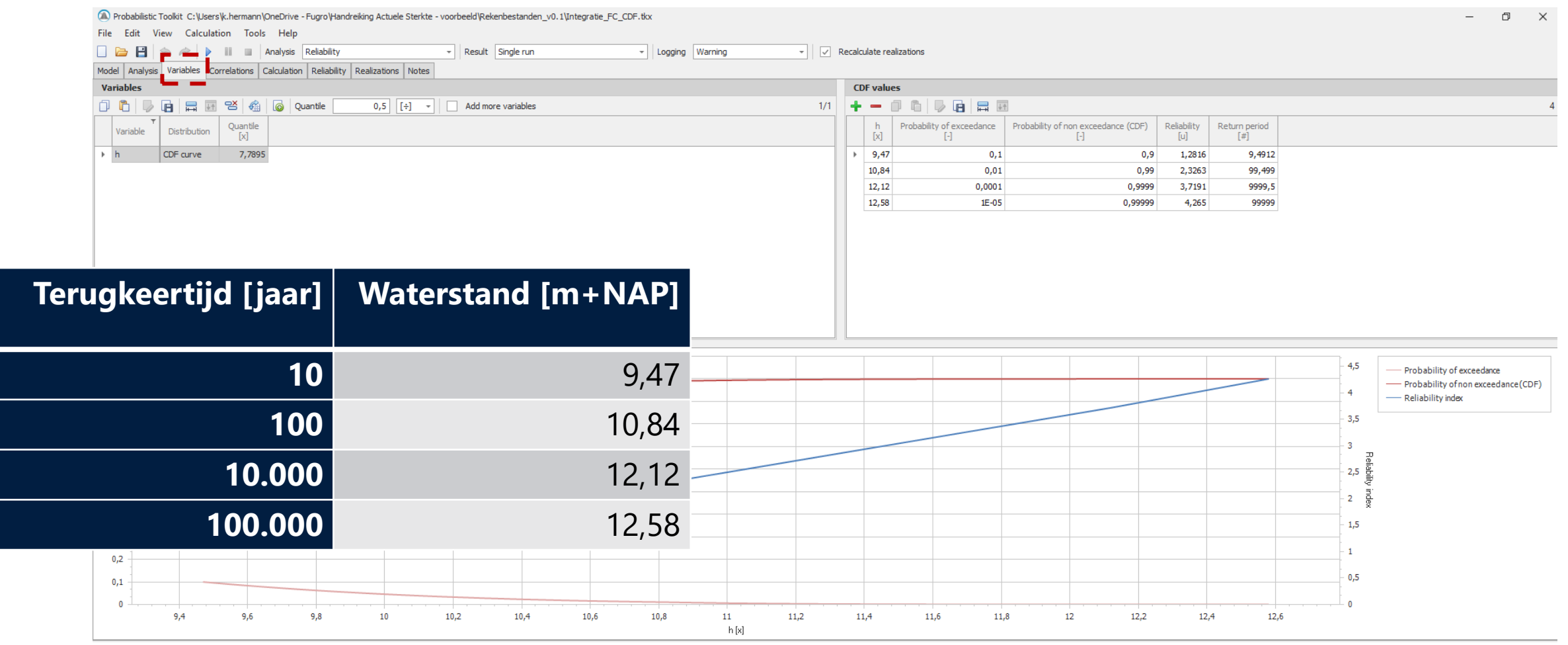

**Tuero** 

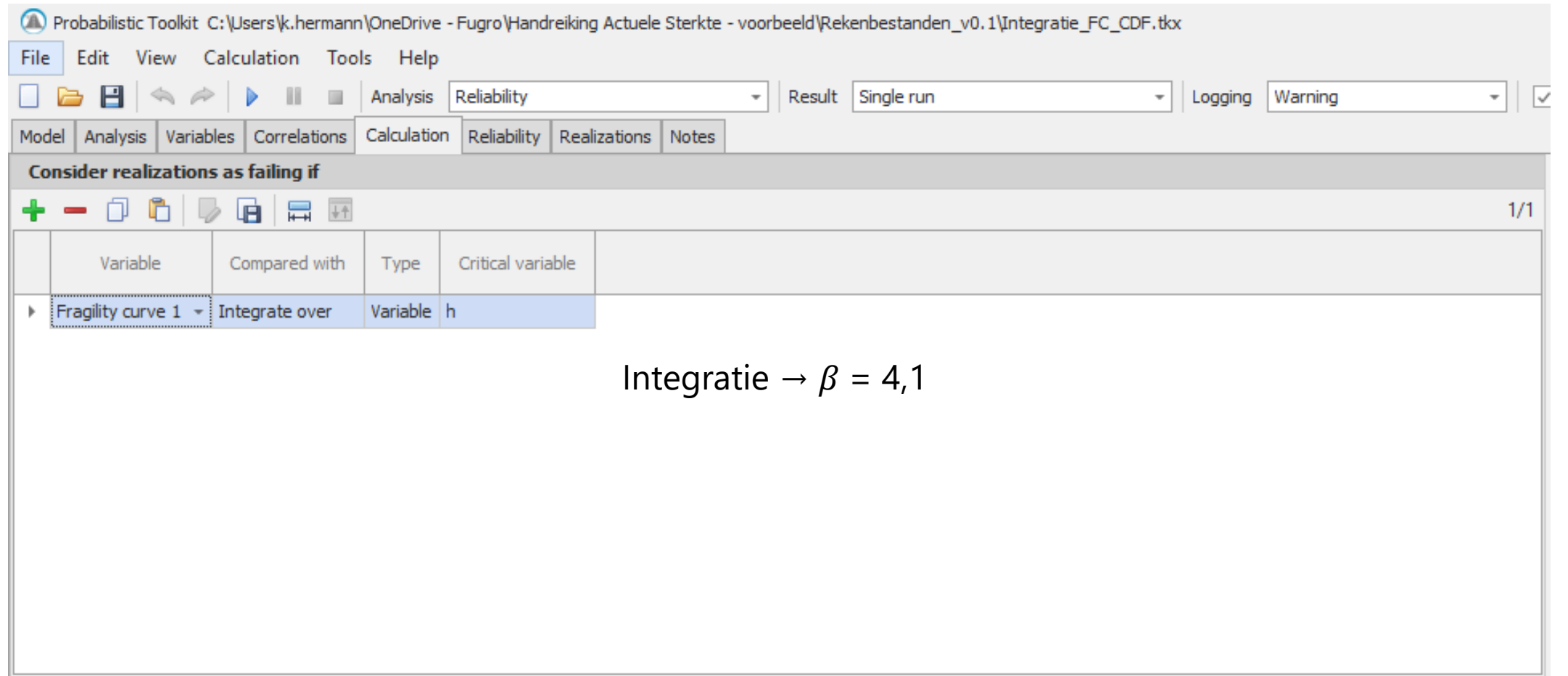

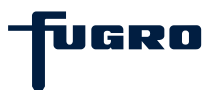

- **Stap 1**: Opstellen van een (semi-probabilistische) basissom
- **Stap 2**: Gevoeligheidsanalyses
- **Stap 3**: Modelleren onzekerheden sterkte en belasting (invoer)

tugro

- **Stap 4**: Berekenen fragility points en controleren resultaten.
- **Stap 5**: Opstellen van de fragility curve
- **Stap 6**: Berekenen totale faalkans
- **Stap 7**: Beoordeling, duiding, en verificatie

# **Stap 7: Beoordeling, duiding, en verificatie**

- $\beta = 4,1$  (1/50.000 per jaar)  $\neq 5,0$  (1/4.000.000 per jaar)
- Wel duidelijke verbetering t.o.v.  $\beta = 3.2 \rightarrow$  andere schaal versterkingsmaatregel of aanvullend onderzoek

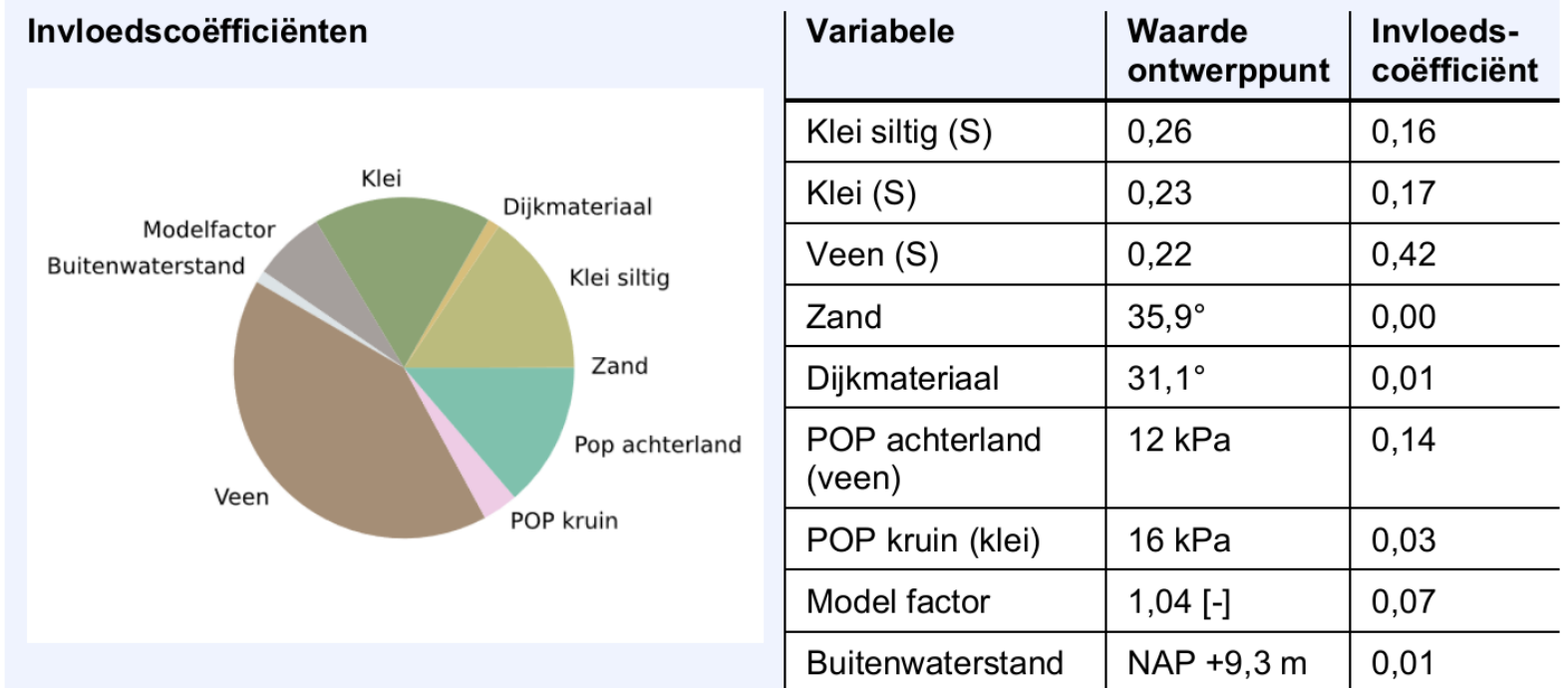

tucro

## **Handreiking Faalkansanalyse Macrostabiliteit**

• www.hwbp.nl/wiki

#### 6.4 Omgang met scenario's

In dit onderdeel van het voorbeeld beschouwen we de impact van een alternatief (ondergrond) scenario, aanvullend op het basisscenario uit sectie 6.2. We stellen dat uit een stochastisch ondergrondmodel volgt dat er een kans van 5% is dat de geschematiseerde veenlaag 1 meter dikker is, geïllustreerd in Figuur 6.21. Voor dit scenario stellen we eerst de fragility curve op en integreren deze met de waterstand. Pas daarna combineren we de faalkansen van de twee verschillende ondergrondscenario's.

#### $6.4.1$ Stap 5: Opstellen van de fragility curve

Hoewel bij deklagen dikker dan 4 m in de praktijk geen rekening gehouden wordt met opbarsten en sterkte-reductie van de deklaag, veronderstellen we in dit voorbeeld dat dit wel het geval is. Op die manier maken we het effect hiervan zichtbaar. Indien de veenlaag dikker is, is de opbarstveiligheid noodiven=1,2 bij een buitenwaterstand van NAP+10,80 m.

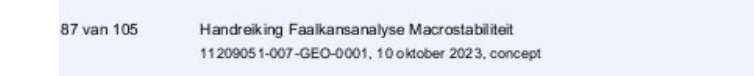

**Deltares** 

ivaro

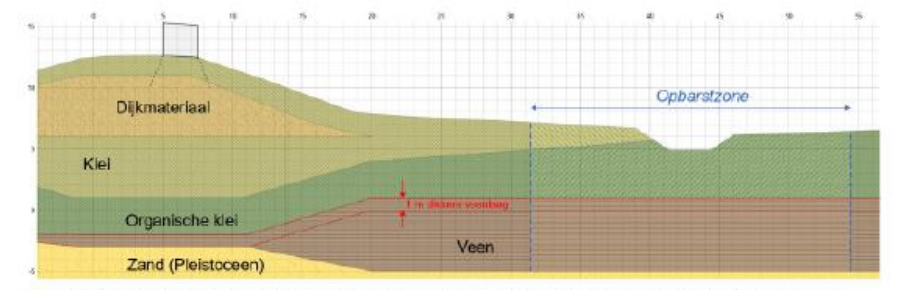

**33** Voorbeeldcasus faalkansanalyse macrostabiliteit

Figuur 6.21: schematisering ondergrond met dikkere veenlaag en aangenomen opbarstzone (illustratief).

# I TUGRO

Unlocking Insights from Geo-data